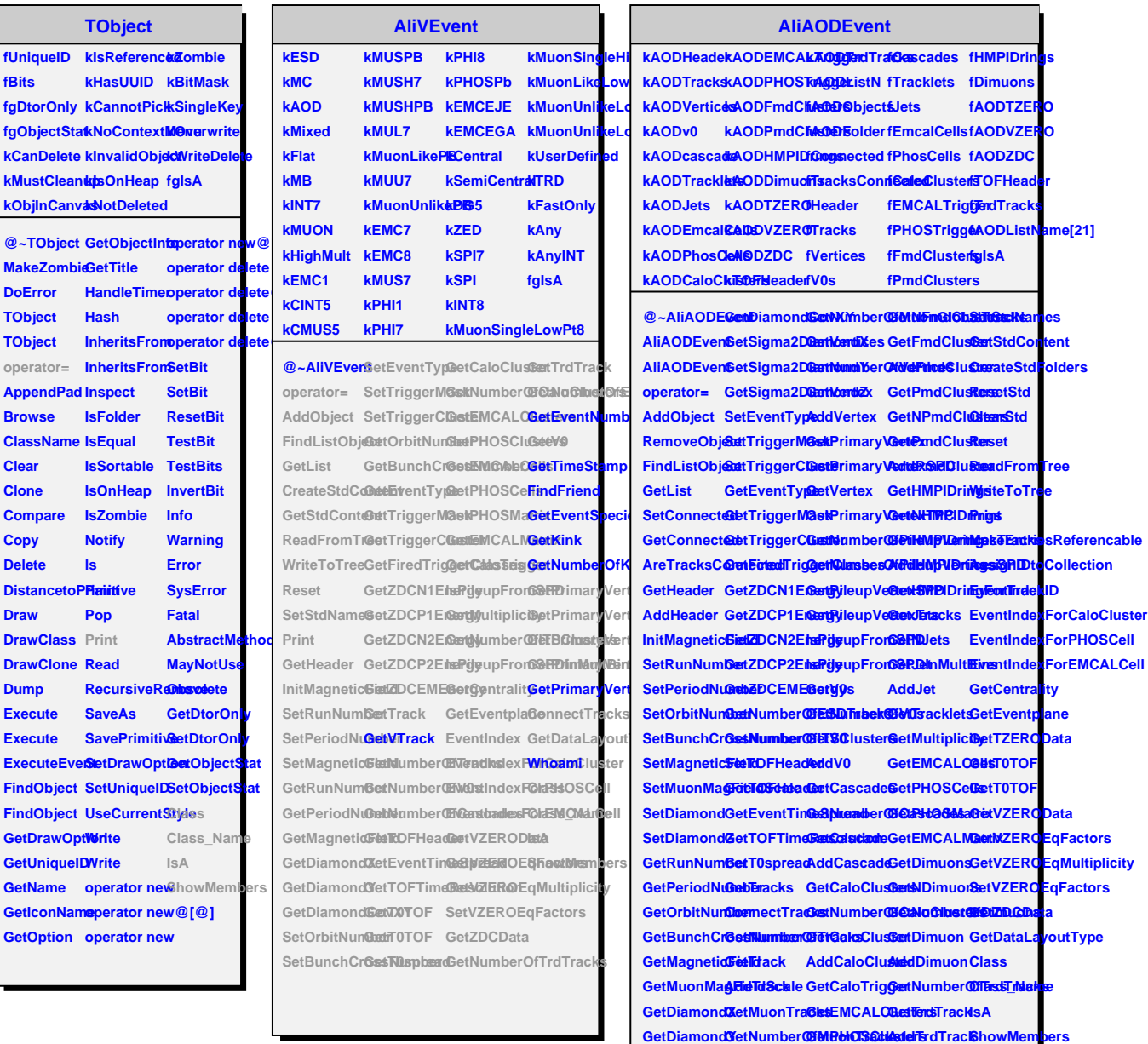

**GetDiamondZ GetMuonGlobalTracks GetFmdClusters CreateStdContent**